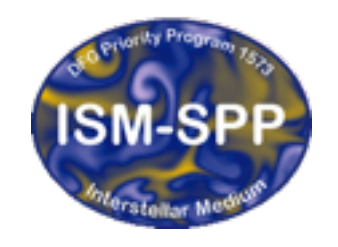

**Excellence Cluster Universe** 

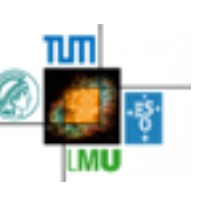

#### Initial conditions in Python

Giovanni Rosotti

IoA Cambridge

29th October 2015

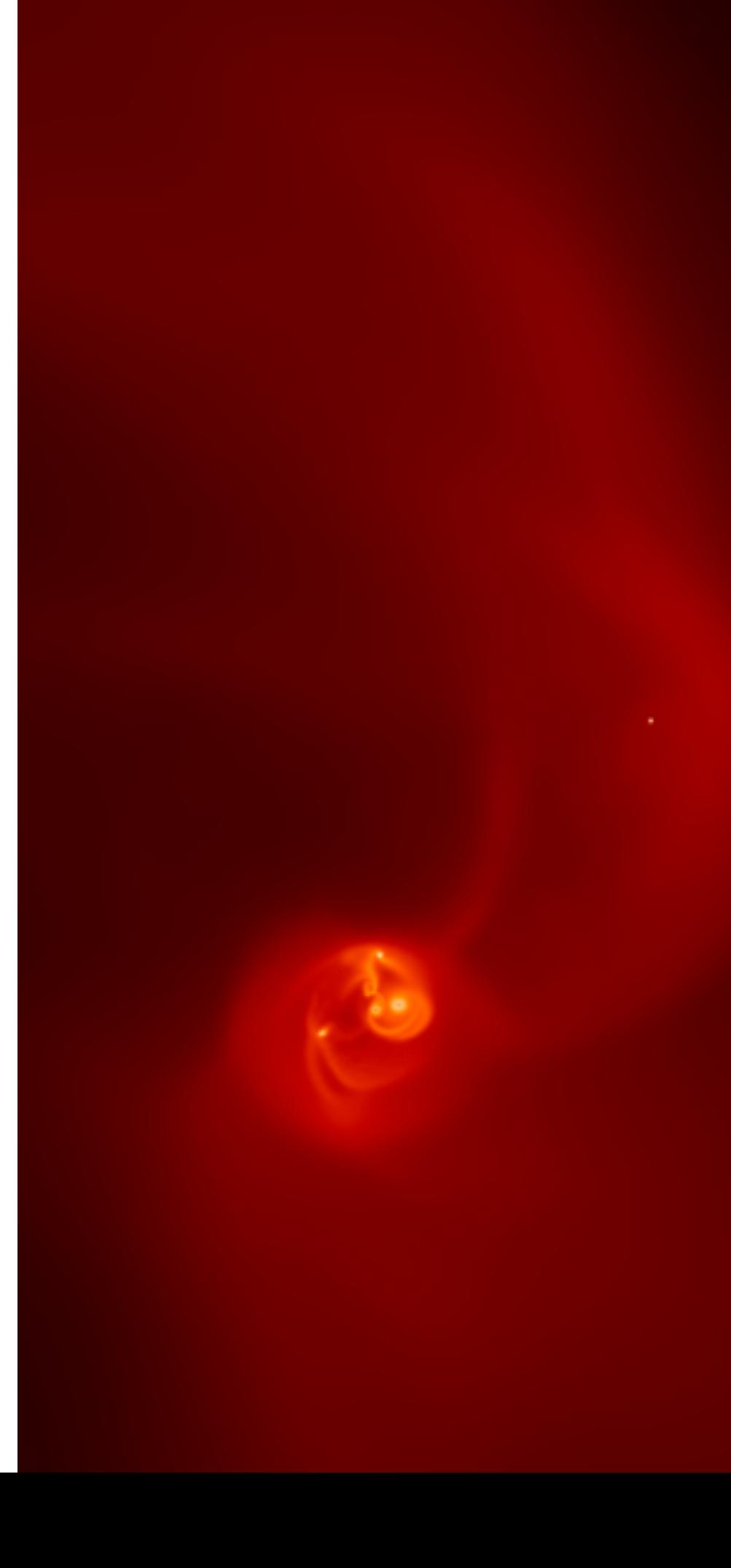

# Numpy

- Most of you said you are familiar in python
- Numpy is a library providing array support for python
- Lot of functions for operating on arrays
- Only recommendations is: never use direct loops in python as they are horrendously slow. Always use a numpy function
- If you are not familiar with numpy, unfortunately we don't have time at the moment. It's plenty of tutorials online. For example: http://cs231n.github.io/python-numpytutorial/#numpy

# Why use python for IC?

- Python is slower than C++. Writing GANDALF in python wouldn't have been a good idea
- But initial condition generation and analysis takes much less time than running a simulation! So it's ok to pay some price
- On the other hand, it is much easier and faster to code in python
- The numpy/scipy stack has a lot of pre-made tools no need to reinvent the wheel
- Most of you already know python no need to learn  $c++$  if you don't need to change the code
- Real life scenario is that you use python to generate IC, save them in a file and run the simulation from the executable on a supercomputer

#### The basic skeleton

from seren.analysis.facade import  $*$ 

paramfile='testimport.dat' #change this to your needs sim=newsim(paramfile)

#you can still change some parameters by calling SetParam if you want

#before uploading the initial condition, you need to call PreSetupForPython #if you forget, you will get an error #After calling this function, you can no longer change the parameters #(if you try, you will get an error) sim.PreSetupForPython()

#### #--------------------------------- # DO YOUR INITIALIZATION HERE

# To import an array, you have to do like that: # sim.ImportArray(array, string), # where array is a numpy array and string defines the quantity # that you are importing (e.g., 'x' or 'vy'). # At minimum, you need to import the coordinates, the mass arrays # and the internal energies # (quantities not imported are set to zero) #--------------------------------

#Once you are finished, call setup #If you forget, run will do it for you, but you can't #do plots before calling run (if you try, you will get #an error) setupsim()

#You can now do plots, that will be updated as the simulation runs plot('x','y')

#Now you can call run run() #Block does not exit when the script ends block()

"Computational Astrophysics with GANDALF" - Freising, Bavaria, 26th - 30th October 2015

# GANDALF-Python interface

- from gandalf.analysis.facade import \*
- sim=newsim(2,type='sph') -> ndim and sph are the only parameters that you can't change afterwards. All the parameters are initialised to their default values
- sim=newsim('test.dat') -> alternatively you can also start from an existing parameter file
- sim. Set Param('ic', 'python') -> tells GANDALF that the  $C_{++}$  part does not need to initialise the particle arrays
- sim.SetParam('foo','bar') -> you can change in this way all the parameters that you would normally set in the parameter file
- sim.PreSetupForPython() -> allocate memory etc. before the actual initialisation. After this call you CANNOT change the parameters anymore
- sim.ImportArray(name, array) -> actual initialisation
- sim.SetupSimulation()
- sim.run()

## A simple example

#### file example08.py

from gandalf.analysis.facade import  $*$ import numpy as np import time # Set basic parameters for generating initial conditions  $Nhydro = 200$  $v$ fluid = 4.0  $xmin = -1.5$  $xmax = 1.5$ 

# Set uniform line of Nhydro particles between the limits of xmin and xmax # in local numpy arrays  $delta = (xmax - xmin) / Nhydro$  $x = np$ . linspace(xmin + 0.5\*deltax, xmax - 0.5\*deltax, num=Nhydro)  $m = np \cdot ones(Nhydro)*(xmax - xmin)/Nhydro)$ 

#============================================================================

# Set velocities of shock-tube so  $v = v$  fluid for  $x < 0$  and -vfluid for  $x > 0$  $vx = np.ones(Nhydro)*vfluid$  $vx[x > 0.0] = -v$ fluid

"Computational Astrophysics with GANDALF" - Freising, Bavaria, 26th - 30th October 2015

#### …continued

(other stuff)

# Call setup routines and import particle data sim.PreSetupForPython() sim.ImportArray(x,'x') sim.ImportArray(vx,'vx') sim.ImportArray(m,'m') sim.SetupSimulation()

### Save the file

- $\cdot$  If you don't want to run the simulation in python, just save the output in a file
- Call the function

sim.WriteSnapshotFile(name,format)

- You don't need to have called SetupSimulation() to do it
- If then you want to use the file as initial condition, use the following parameters:

: ic=file : in\_file=name in file form=format

- …and of course all the other ones you need!!!!
- For example you might generate the IC on your laptop and then run the simulation on a super-computer